#### Operating Systems

#### Inter-Process Communication

ENCE 360

### **Outline**

- Introduction | <sub>ceu</sub>
- Examples
	- Shared Memory Management
	- Files
	- Pipes
	- Signals

**Operating** System  $\overline{I}/0$ **Management Management** I/O services Interrupt Scheduling **Device** handling maintenance User **Memory Management** Login/ Account logout maintenance resolution **Secondary Accounting Swapping** Access **Process Storage** control **Management Management Access Device** control maintenance Queue  $I/O$ management **Allocation** services **Thread control Directory** and Backup/ **Interprocess** file management recovery communication

Pages 43-45, 733-734 MODERN OPERATING SYSTEMS (MOS) By Andrew Tanenbaum

# Interprocess Communication (IPC)

- Independent process cannot affect or be affected by execution of another process
- Cooperating process can affect or be affected by execution of another process

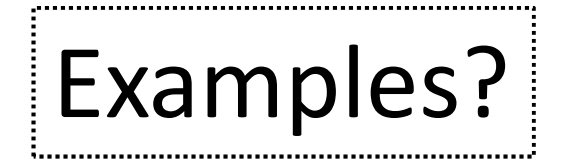

- Advantages of process cooperation:
	- Information sharing
	- Computation speed-up
	- Modularity
	- Convenience

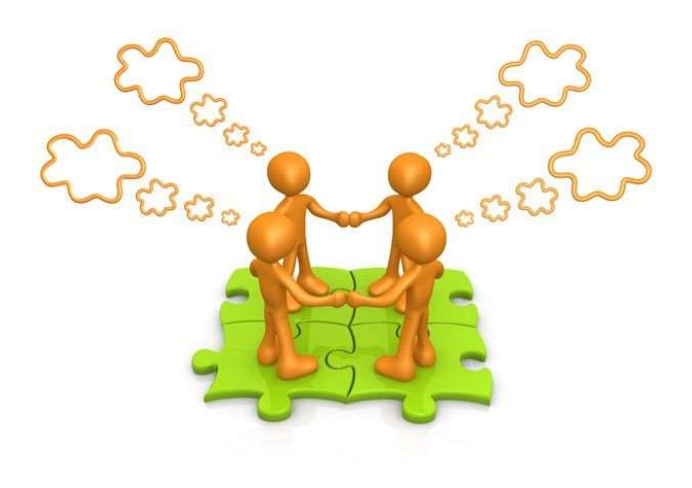

### Cooperating Processes - Examples<br>Communication example – Unix shell **Cooperating Processes - Examples<br>• Communication example – Unix shell<br>
cat file.jpg | jpegtopnm | pnmscale 0.1 | ssh <u>claypool@host.com</u> "cat > file.pnm"** • Communication example – Unix shell<br>• Communication example – Unix shell<br> **Ecat file.jpg** | jpegtopnm | pnmscale 0.1 | ssh <u>claypool@host.com</u> "cat > file.pnm"<br>
• Sharing example – print spooler<br>
– Processes (A, B) enter **Cooperating Processes - Examples**<br>• Communication example – Unix shell<br><sub>cat file.jpg | jpegtopnm | pnmscale 0.1 | ssh <u>claypool@host.com</u> "cat > file.pnm"</sub>

- -
	-

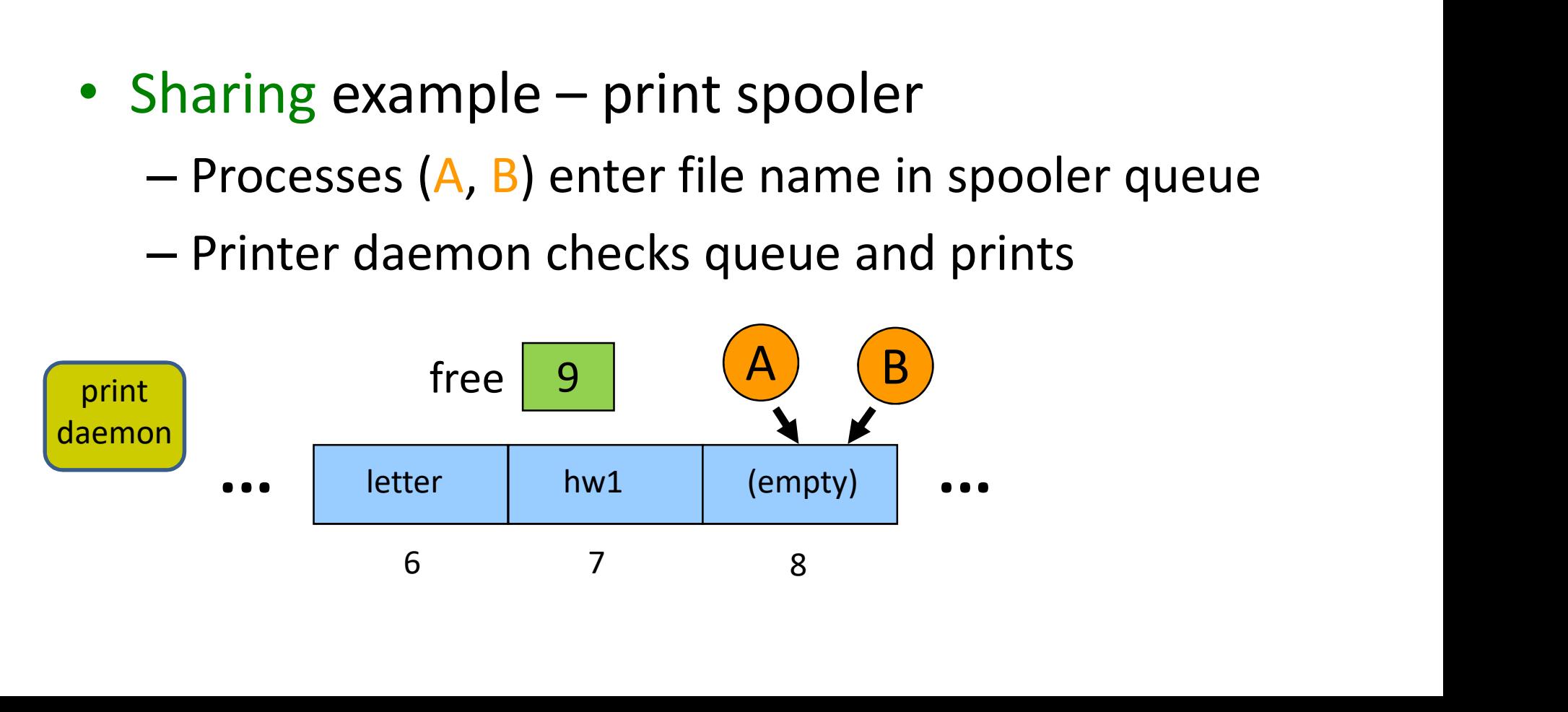

# Interprocess Communication (IPC)<br>
Independent process 
Badvantages of process

- Independent process cannot affect or be affected by execution of another process
- Cooperating process can affect or be affected by execution of another process
- Advantages of process cooperation:
	- Information sharing
	- Computation speed-up
	- Modularity
	- Convenience

THE CRUX OF THE PROBLEM: HOW TO EFFICIENTLY ENABLE PROCCESS COMMUNICATION/COORDINATION? How do processes share data? How do processes communicate data? How to avoid problems/issues when sharing data?

### IPC Paradigms

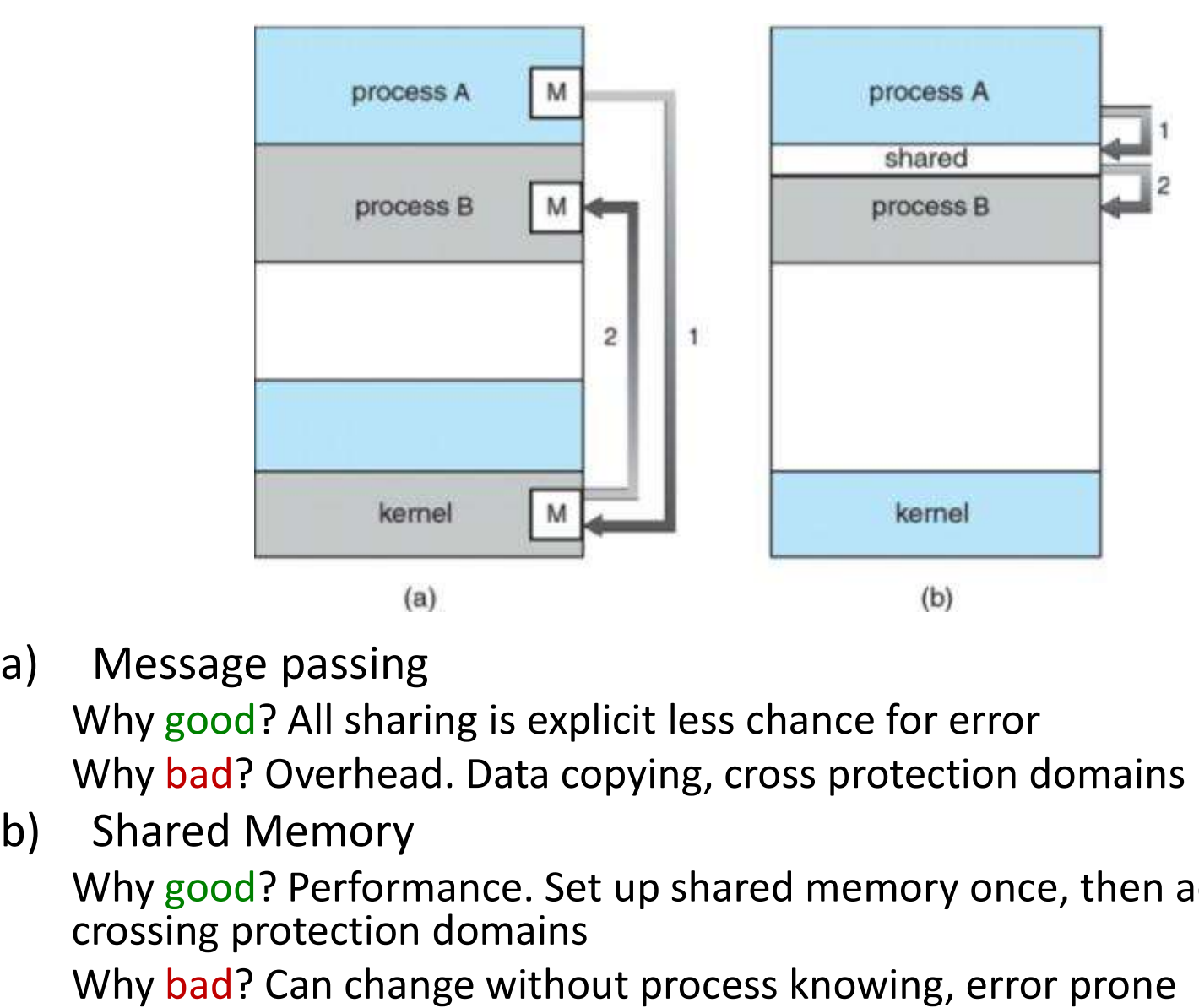

Why good? All sharing is explicit less chance for error Why bad? Overhead. Data copying, cross protection domains

Why good? Performance. Set up shared memory once, then access w/o crossing protection domains

Why bad? Can change without process knowing, error prone

## **Outline 111 | Outline**<br>• Introduction (done)<br>• Examples

- Examples
- **Cutline<br>
Shared Memory (1998)**<br>
 Shared Memory (1994)<br>
 Files Pipes
	-
	-
	- Signals

### What Are Some IPC Mechanisms?

### Some IPC Mechanisms

- Shared memory
	- Through shared variables
- File system
	- By reading and writing to file(s)
- Message passing
	- By passing data through pipe
	- Also: remote procedure call, sockets
- Signal
	- By indicating event occurred

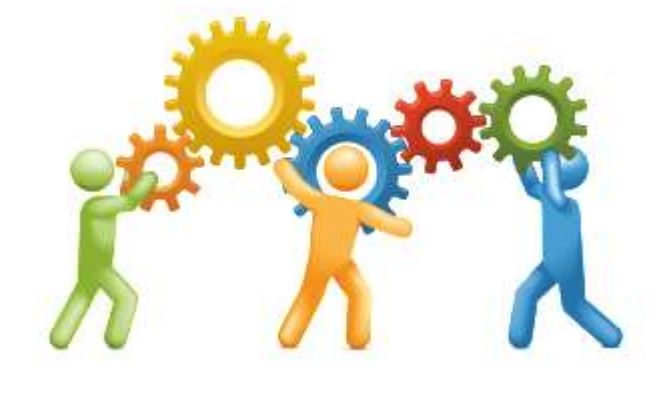

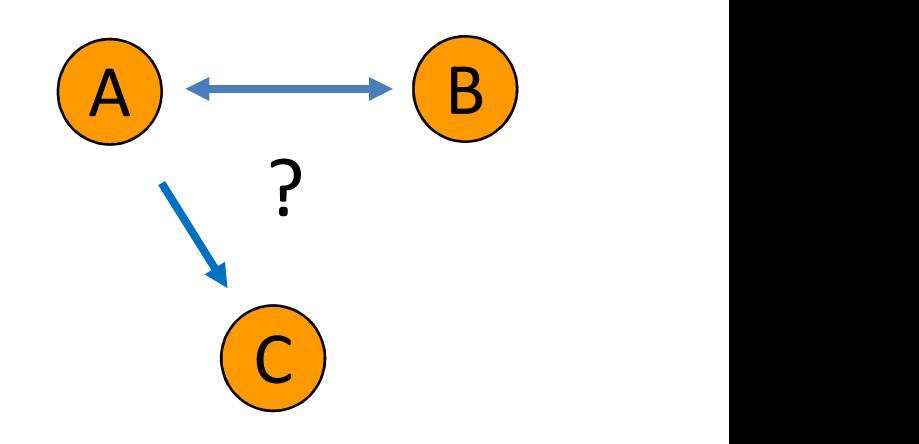

### IPC Using Shared Memory

- System call to create shared memory segment
- Once created, access as "normal" memory

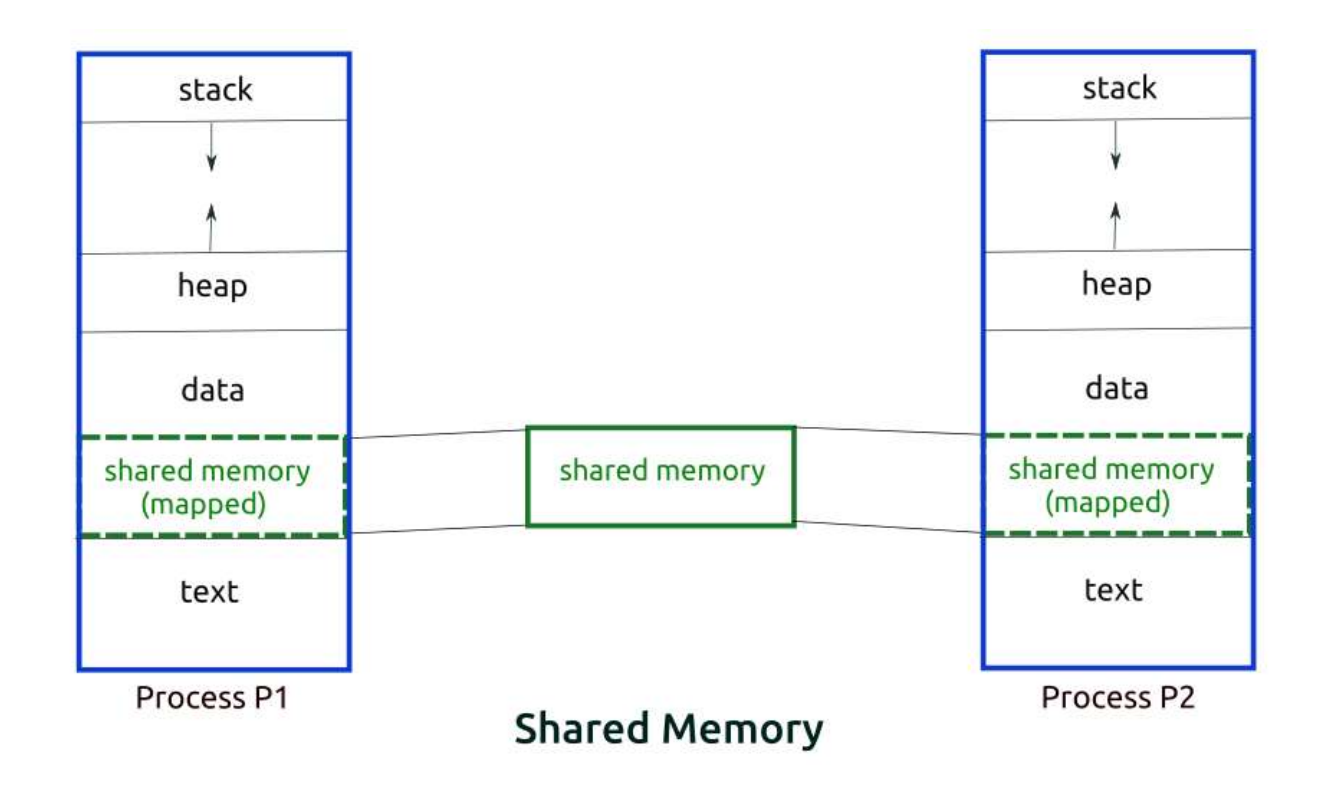

```
Shared Memory - Example
/* shmem.c */#define HELLO "Hello,"
#define WORLD "world!"
int main(void) {
                                              | See: "shmem.c"|int protect = PROT_READ | PROT_WRITE; / Read & write. */
  int visibile = MAP_ANONYMOUS | MAP_SHARED; /* Shared, but anonymous. */
                                           /* 100 bytes. */int size = 100:
                                            /* NULL - don't care where. */
 char* shmem = (char *)mmap(NULL, size, protect, visibile, \theta, \theta); /* (\theta,\theta) don't init.*/
 memcpy(shmem, HELLO, strlen(HELLO)+1); /* Write parent message. */
 printf("Parent said: %s\n", shmem);
 /* Create second process to communicate with. */int pid = fork();
  if (pid == 0) \{ /** Child. **/
   printf("Child said: %s\n", shmem);
   memcpy(shmem, WORLD, strlen(WORLD)+1);
   printf("Child heard: %s\n", shmem);
 \} else \{/** Parent. **/sleep(1);printf("Parent heard: %s\n", shmem);
  Y
 return 0;
ł
```
## **Outline 111 | Outline**<br>• Introduction (done)<br>• Examples

- Examples
- **Cutline<br>
Marthan (done)**<br>
 Shared Memory (done)<br>
 Files (next)<br>
 Pipes
	-
	-
	- Signals

#### IPC Using Files

- Process writes to file, another reads from same file
- Note, if both writing, requires locking to share file safely Process writes to file,<br>
unother reads from same<br>
ile<br>
Note, if both writing,<br>
requires locking to share file<br>
afely<br>
— File – locks the whole file<br>
(e.g., flock(), fcntl())<br>
— Record – locks portion of file ile<br>
Vote, if both writing,<br>
requires locking to share file<br>
rafely<br>
– File – locks the whole file<br>
(e.g., flock(), fcntl())<br>
– Record – locks portion of file<br>
(e.g., databases)
	- (e.g., flock(), fcntl())
	- (e.g., databases)

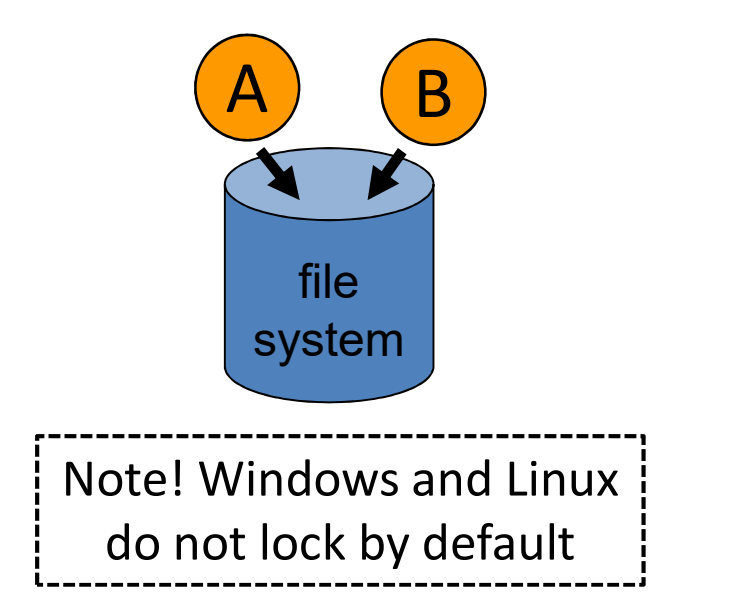

```
/* file.c */#define MSG "Hello, world!"
                                                        | See: "file.c" |int main(void) {
 /* Open file for communication. */int fd = open("temp.txt", 0 CREAT | 0 RDW | 0 TRUNC, S IWUSR);if (fd == -1) {
    perror("open");
   return 1;
  \mathbf{r}int pid = fork();
 if (pid == 0) { /** Child. **/
   write(fd, MSG, strlen(MSG)+1);
    printf("Child said: %s\n", MSG);
 \} else \{/** Parent. **/sleep(1);char buff[100];
    read(fd, buff, strlen(MSG)+1);
   printf("Parent heard: %s\n", MSG);
  Ł
  close(fd);return 0;
\mathbf{r}
```
# File - Example

## **Outline 111 | Outline**<br>• Introduction (done)<br>• Examples

- Examples
	-
- **Shared Memory**<br>– Shared Memory (done)<br>– Shared Memory (done)<br>– Pipes (done)<br>– Pipes (next)<br>– Signals
	-
	-

### IPC Using Pipes

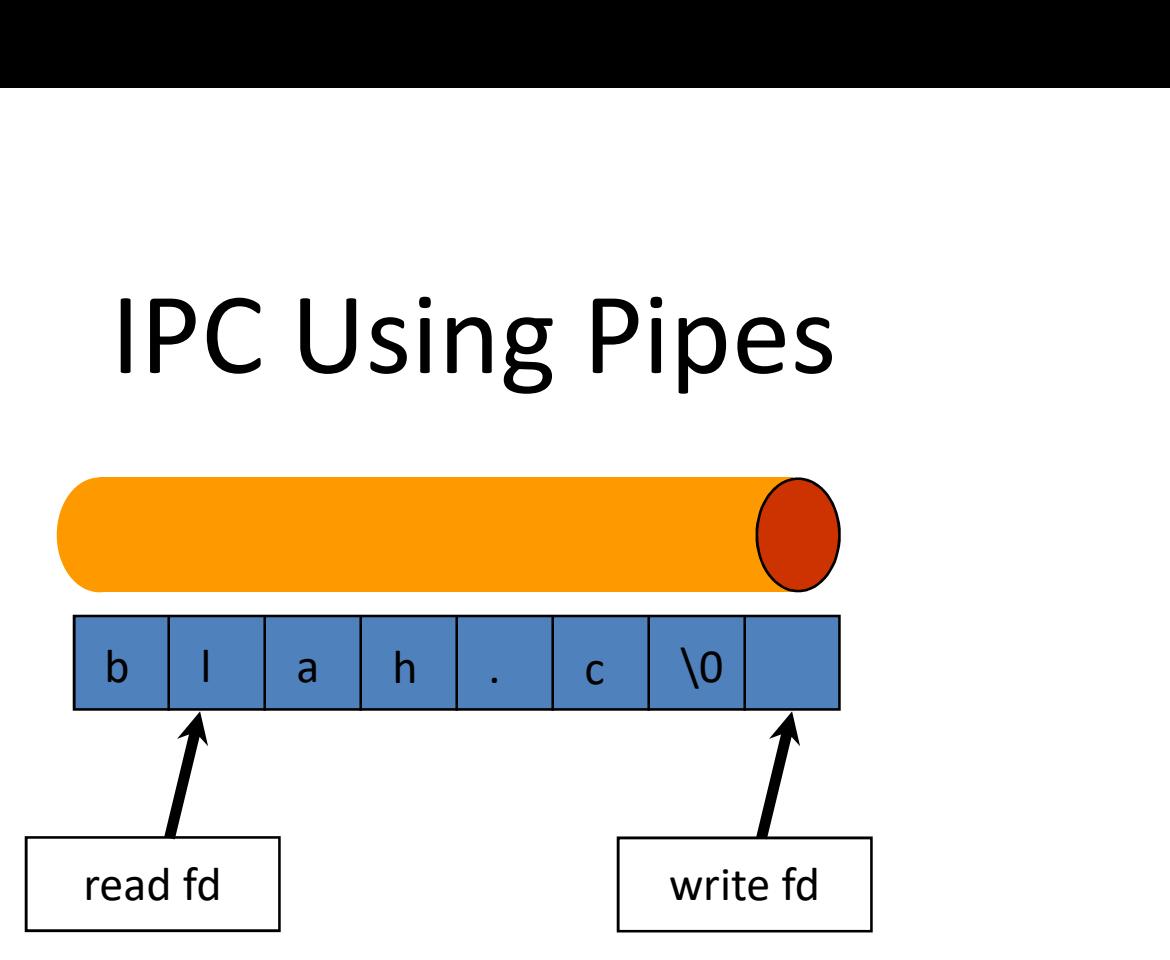

- A bounded buffer, provided by OS
	- Shared buffer
	- Block writes to full pipe
	- Block reads to empty pipe
- System calls to create/destroy
	- $-$  e.g.,  $pipe()$
- System calls to read/write

 $-$  e.g., read(), write()

```
Pipe - Example
/* pipe.c */#define STRING "Hello, world!"
#define STRING MAX 80
int main(void) {
                                          | See: "pipe.c" |/* Create pipe. */int fd[2];pipe(fd);/* Create second process to communicate with. */int pid = fork();
 if (pid != 0) { /* Parent. **/
   close(fd[0]); /* Close input. */
   write(fd[1], STRING, strlen(STRING)+1);printf("Parent sent string: %s\n", STRING);
  \text{else} \{\text{***} Child. **/
   close(fd[1]); /* Close output. */
   char buff[STRING MAX];
   read(fd[0], buff, STRING MAX);
   printf("Child received string: %s\n", buff);
  }.
 return 0;
\mathcal{F}
```
## **Named versus Unna<br>
Shamaned pipe<br>
int pid[2];<br>
pipe(pid);<br>
write(pid[1], buffer, strlen(buffe** Named versus Unnamed Pipes

• Unnamed pipe

```
pipe(pid);
```

```
write(pid[1], buffer, strlen(buffer)+1);
read(pid[0], buffer, BUFSIZE);
```
• Named pipe

```
Persistent (after processes exit)
Can be shared by any process)
```

```
Innamed pipe<br>
int pid[2];<br>
pipe(pid);<br>
write(pid[1], buffer, strlen(buffe<br>
read(pid[0], buffer, BUFSIZE);<br>
damed pipe<br>
int pid0, pid1;<br>
mknod("named_pipe_filename", S_IFI<br>
pid1 = open("named_pipe_filename",<br>
nid0 = open("n
mknod("named_pipe_filename", S_IFIFO | 0666, 0);
pid1 = open("named_pipe_filename", O_WRONLY);
pid0 = open("named_pipe_filename", O_RDONLY);
```

```
write(pid1, buffer, strlen(buffer)+1);
read(pid0, buffer, BUFSIZE);
```
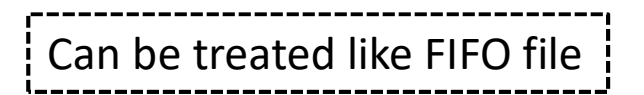

### The Shell Using a Pipe

• One process writes, 2nd process reads

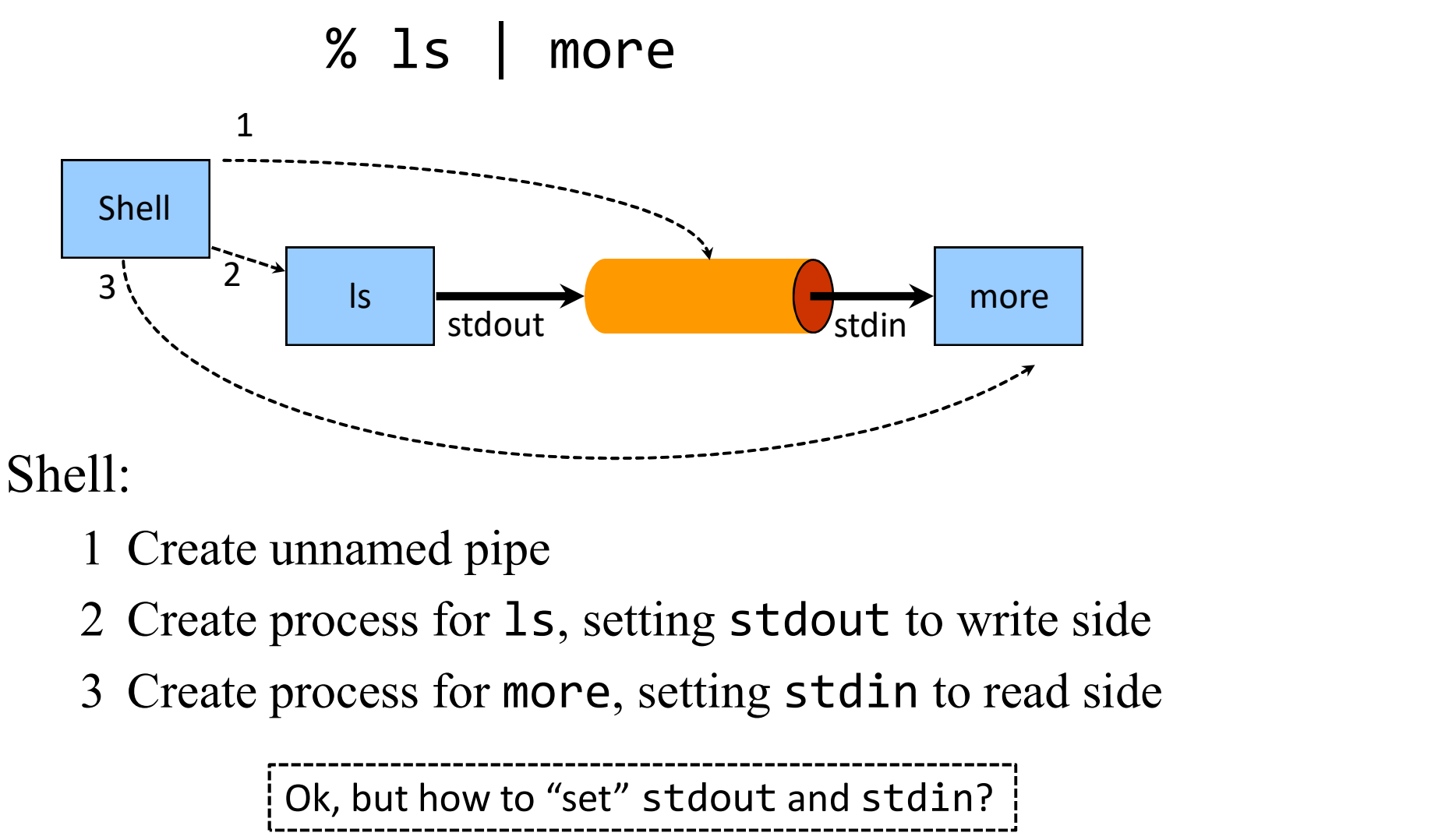

- 
- 
- 

Ok, but how to "set" stdout and stdin?

### File Descriptors

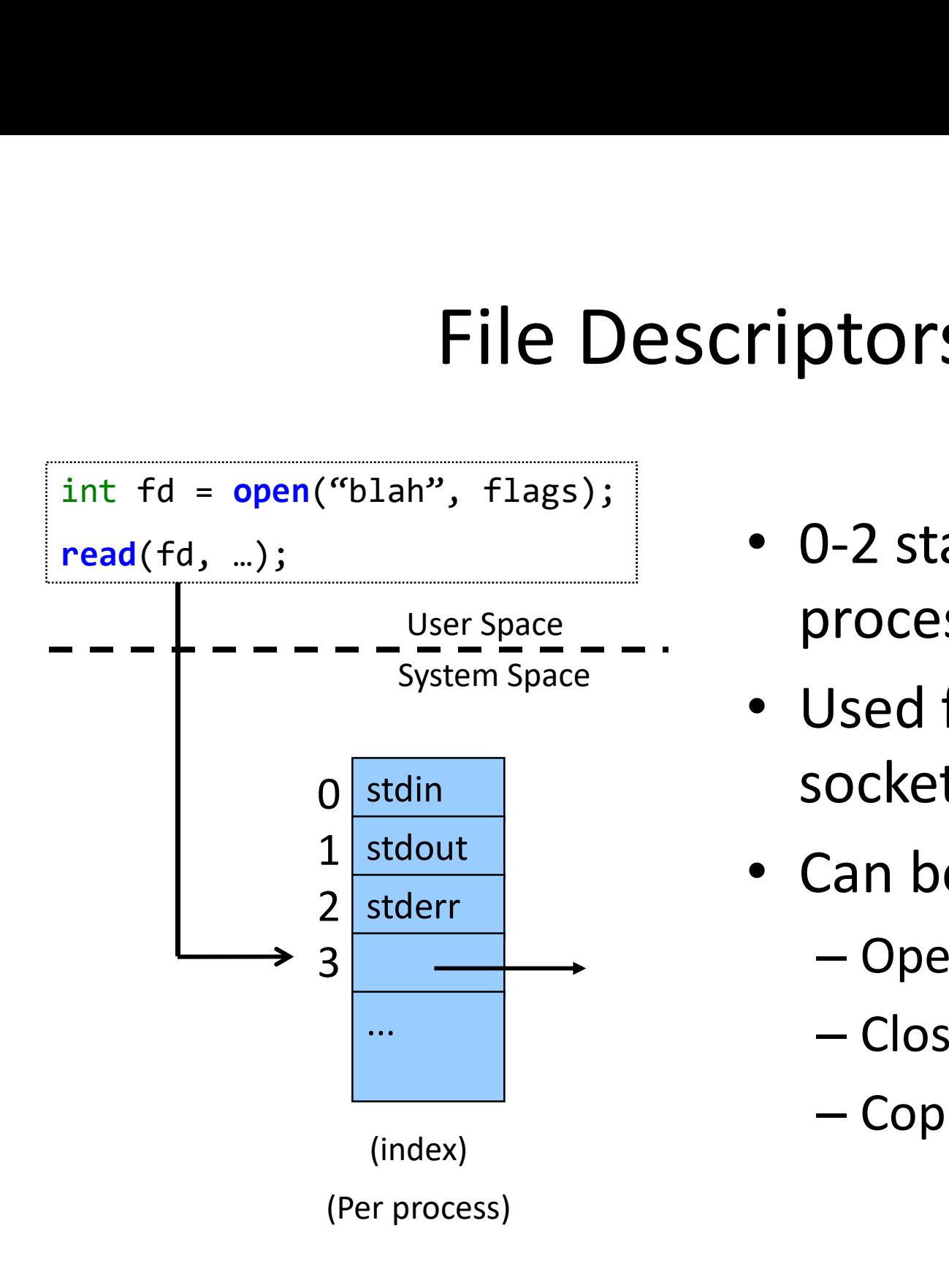

- 0-2 standard for each process
- Used for files, pipes, sockets …
- Can be changed
	- Openend
	- Closed
	- Copied (dup2())

```
Example – dup2
/* dup.c */int main(void) {
                                       \vert See: "dup.c" \vertint fd;
 /* Open file, for temporary use. */
 fd = open("dup.txt", 0 WRONLY | 0 CREAT, S IRUSR | S_IWWSR);/* Duplicate (copy) new fd to stdout. */
 if (dup2(fd, STDOUT_FILENO) == -1) {
   perror("dup2");
   return 1;
 \mathbf{L}/* Execute "1s", usually to the screen (stdout) but now to fd. */
 execl("/bin/ls", "ls", "-1", NULL);
 /* If we get here, there is an error with exec. */perror("execl");
 return 1;
}
```
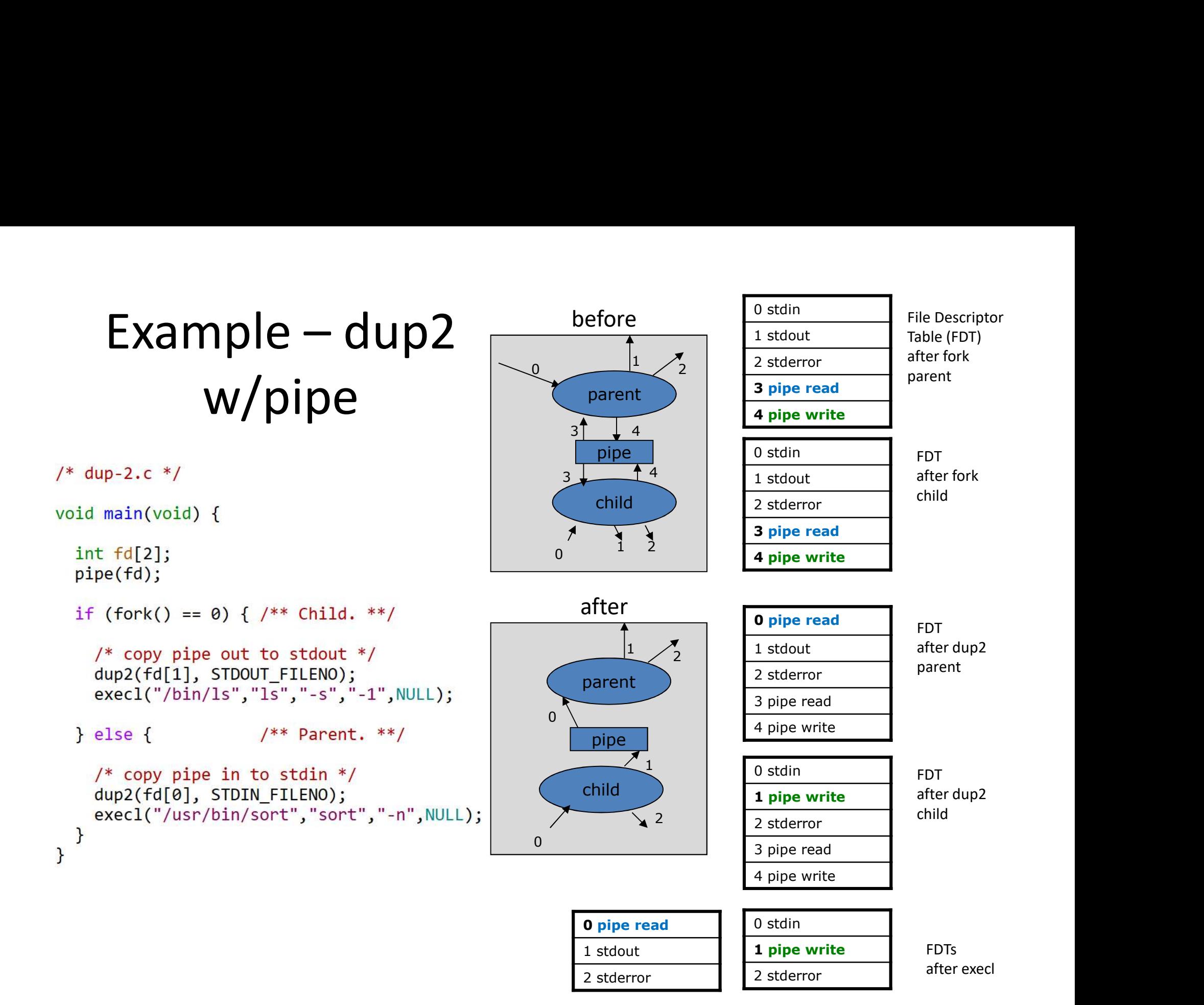

## **Outline 111 | Outline**<br>• Introduction (done)<br>• Examples

- Examples
- **Charlan Contains (done)**<br>– Shared Memory (done)<br>– Shared Memory (done)<br>– Files (done)<br>– Pipes (done)<br>– Signals (next)
	-
	-
	-

### IPC using Signals

- Signal corresponds to an event
	- Raised (or "sent") by one process (or hardware)
	- Handled by another
	- $-$  E.g., ctrl-c  $\rightarrow$  sends signal (SIGINT) to process
- Originate from various sources
	- Hardware. e.g., divide by zero
	- Operating System. e.g., file size limit exceeded
	- User (shell)
		- Keyboard. e.g., ctrl-Z (SIGTSTP), ctrl-C (SIGINT)
		- Kill command
	- Other processes. e.g., child
- Handling varies by processes
	-
	-
	-

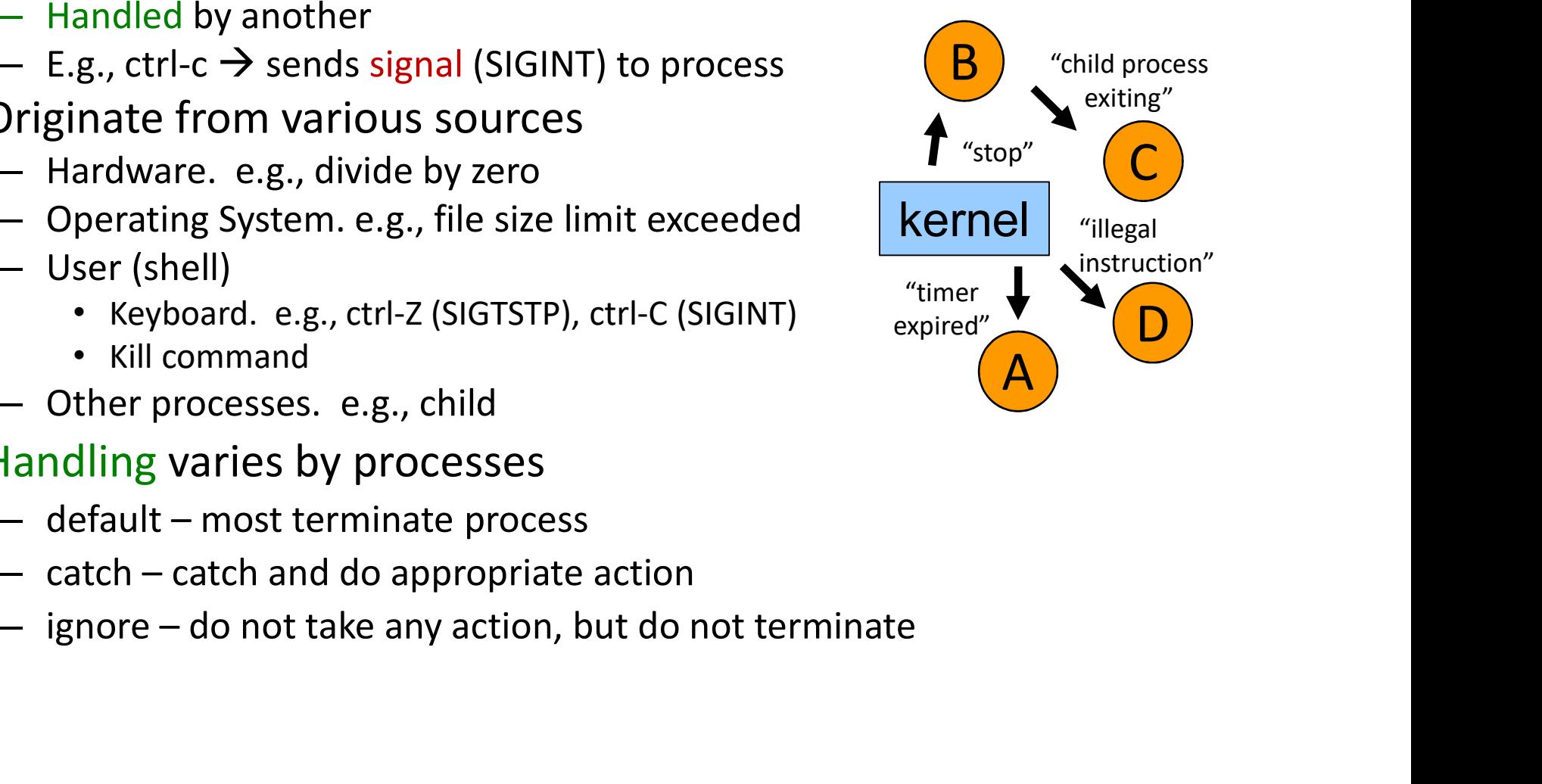

### Generating & Handling Signals Generating & Handling<br>
Generate<br>
• kill()- send signal to<br>
• specified process<br>
– kill(int pid, int sig); arrives<br>
– signal: 0-31 Generating & Handling Signals<br>
Handle<br>
Handle<br>  $\begin{array}{ll}\n\text{if all } (+) \text{ and } \text{ signal to} \\
\text{specified process} \\
\text{= } \text{kil} \text{ (int pid, int sig)}; \\
\text{= } \text{ signal: } 0-31 \\
\text{= } 0 \rightarrow \text{ goes to all user's}\n\end{array}$ <br>
Handle<br>
Signal: 0-31<br>
Handle<br>
Signal: 0-31<br>
Handle<br>
Signal: 0-31<br>
Handle

#### Generate

- specified process
	-
	-
	- processes
- Generate<br>
 kill()-send signal to<br>
 send signal to<br>
 send in the signal to<br>
 signal: 0-31<br>
 pid == 0  $\rightarrow$  goes to all user's<br>
 alarm()-send SIGALRM to<br>
itself after specified time<br>
 raise()-send signal to<br>
itself itself after specified time
- itself
	- kill(getpid(), sig);

#### Handle

**andling Signals<br>Pandle<br>Sigaction() - change<br>behaviour for when signal<br>arrives** behaviour for when signal arrives

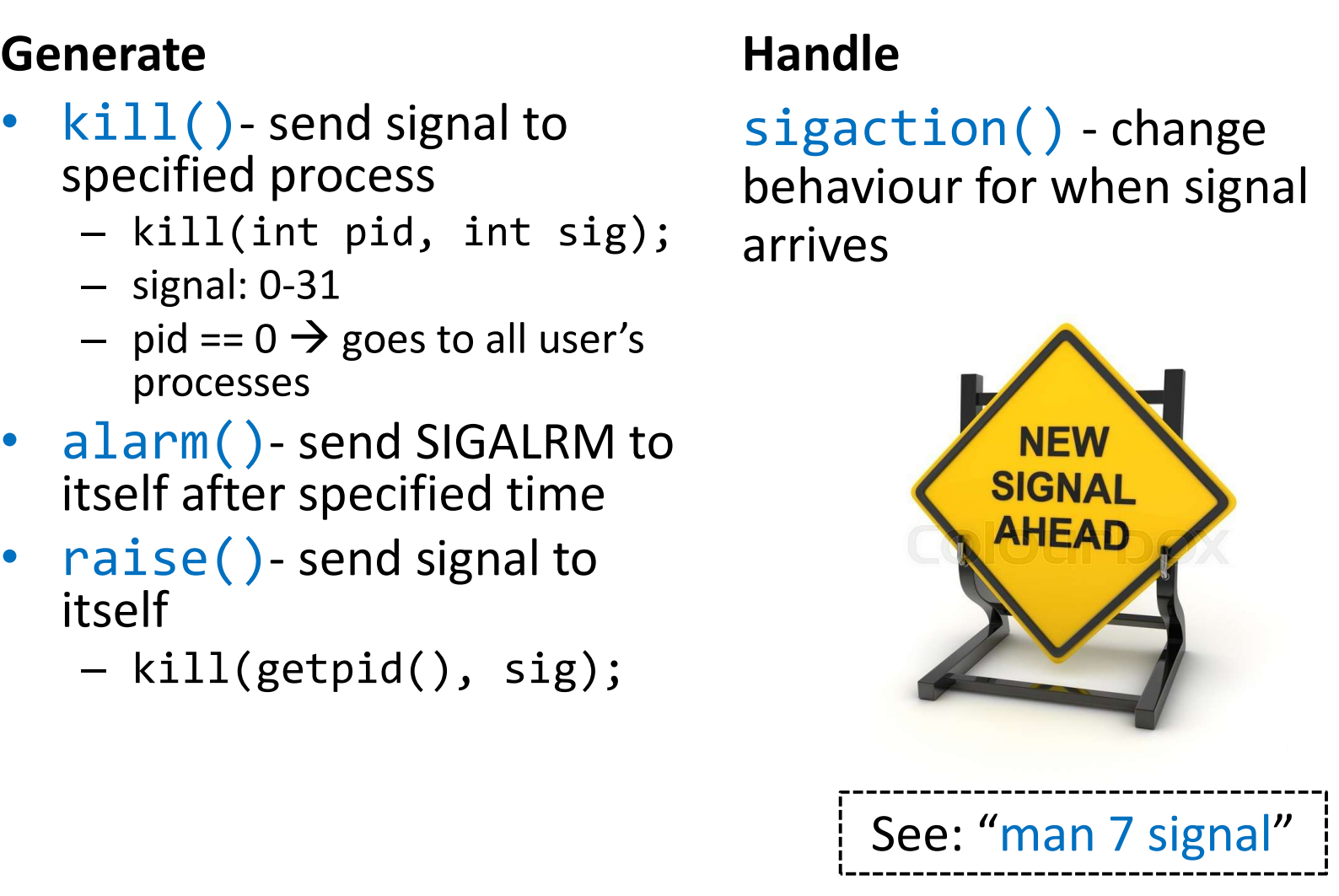

```
Example - Signal<br>
See: "signal.c"
/* signal.c */int g count = \theta;
void handle signal(int sig) {
  if (sig == SIGHT)1. Store state (1978)<br>
1. Store state/location where<br>
1. Store state/location where<br>
process was (stack)<br>
2. Move to handler<br>
3. When handler done,
                                                                                 See: "signal.c"
  if (sig == SIGHUP) {
     printf("Resetting g_count to 0.\n");
                                                                                      Mote, handling is like interrupt<br>
1. Store state/location where<br>
process was (stack)<br>
2. Move to handler<br>
3. When handler done,<br>
return to previous location
     g count = \theta;
                                                                                      Mote, handling is like interrupt<br>
1. Store state/location where<br>
process was (stack)<br>
2. Move to handler<br>
3. When handler done,<br>
return to previous location
  \mathcal{F}ł
int main()struct sigaction handle action;
  handle action.sa handler = handle signal; /* handler */sigemptyset(&handle_action.sa_mask); /* clear set */
  if (sigaction(SIGINT, & handle action, NULL) == -1) {
     perror("sigaction");
                                                                                     Note, handling is like interrupt
     return 1;
  ł
  if (sigaction(SIGHUP, & handle action, NULL) == -1) {
                                                                                           process was (stack)
     perror("sigaction");
     return 1;
  \mathcal{F}return to previous locationwhile (1) {
     printf("%d: Waiting for any signal \ldots\n", g_count++);
     pause();
  ł
  return 0; /* Will never get here. */
```

```
Example – Signal-2
/* signal-2.c */
void handle signal(int sig) {
 if (sig == SIGUSR1) {
    exit(0);\mathcal{F}| See: "signal-2.c" |}
int main()struct sigaction handle action;
  handle action.sa handler = handle signal; /* handler */
  sigemptyset (&handle_action.sa_mask); /* clear set */
 handle action.sa flags = \theta; /* no mods to behavior */
  if (sigaction(SIGUSR1, &handle_action, NULL) == -1) {
    perror("sigaction");
    return 1;
  \mathcal{F}int pid = fork();
  if (pid != 0) { /** Parent **/
    sleep(5);printf("Sending child signal (<math>\%d</math>).\n", SIGUSR1);if (kill(pid, SIGUSR1) == -1)perror("kill");
  \} else \{/** Child **/int count = 0;while (1) {
      printf("%d: Looping...\\n", count++);
      sleep(1);\mathcal{F}\mathcal{F}return 0;
ł
```
### Defined Signals Defined Signals<br>SIGABRT Process abort signal.<br>SIGALRM Alarm clock. SIGSTOP<br>SIGFPE Erroneous arithmetic operation. SIGTSTP<br>SIGTTIN Hangup. SIGTTIN Defined Signals<br>
SIGABRT Process abort signal.<br>
SIGALRM Alarm clock. SIGSTOP<br>
SIGFPE Erroneous arithmetic operation. SIGTSTP<br>
SIGHUP Hangup. SIGTTIN<br>
SIGILL Illegal instruction. SIGTTO Defined Signals<br>
SIGABRT Process abort signal.<br>
SIGALRM Alarm clock. SIGSTOI<br>
SIGFPE Erroneous arithmetic operation. SIGTSTP<br>
SIGHUP Hangup. SIGTIN<br>
SIGILL Illegal instruction. SIGTTOI<br>
SIGINT Terminal interrupt signal. SI Defined Signals<br>
SIGABRT Process abort signal.<br>
SIGALRM Alarm clock. SIGSTOF<br>
SIGFPE Erroneous arithmetic operation. SIGTSTP<br>
SIGHUP Hangup. SIGTTIN<br>
SIGILL Illegal instruction. SIGTTOI<br>
SIGINT Terminal interrupt signal. S

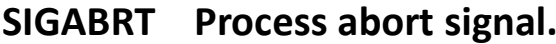

- 
- 
- 
- 
- 
- 
- 
- 
- 
- 
- 
- 
- 

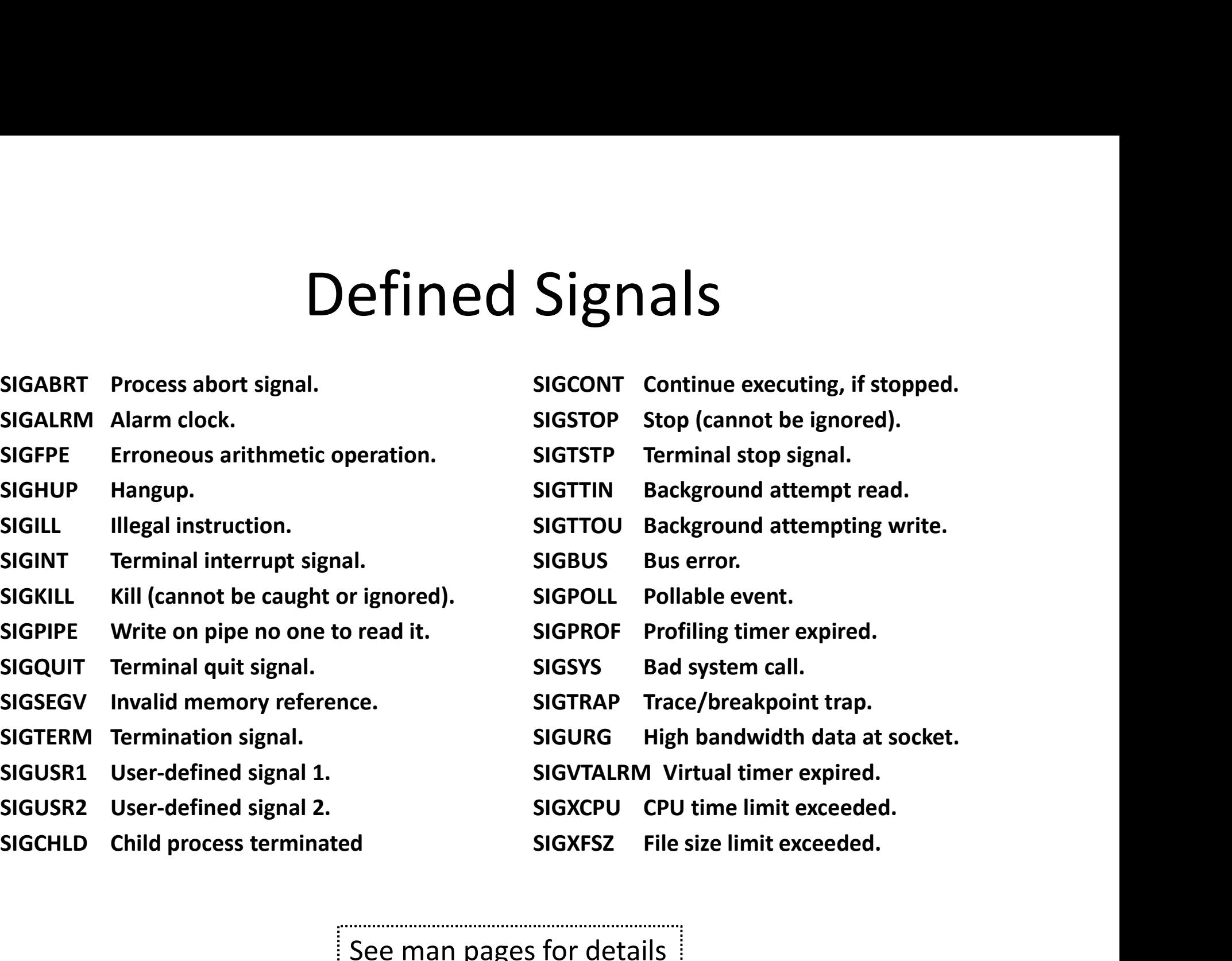

See man pages for details

### Outline

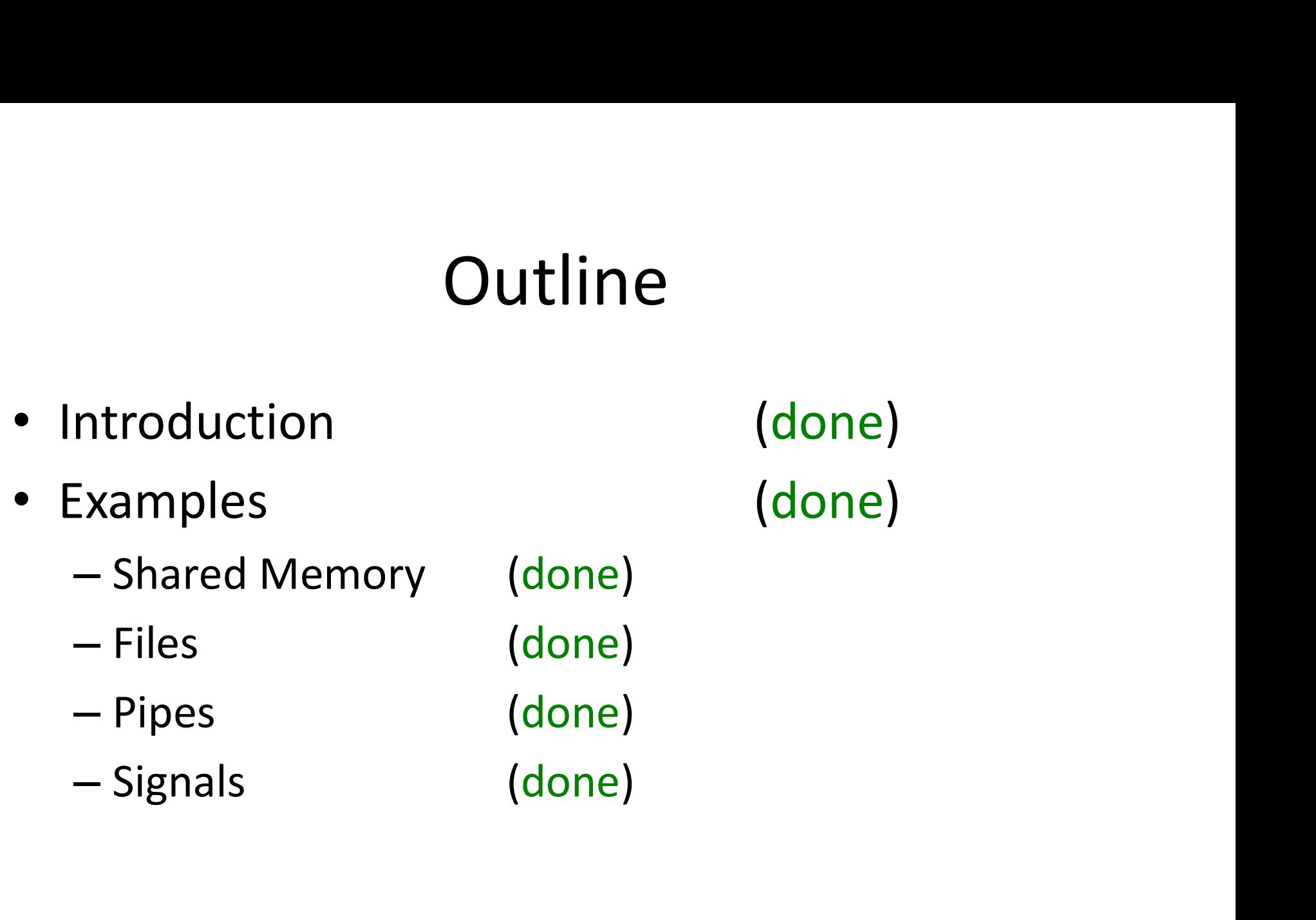